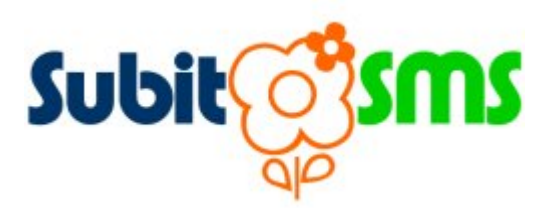

# SubitoSMS JSON

#### JSON APIs

Date: sab 30 agosto 2008

Author: Julien Buratto

Version: 1.2

# **Contents**

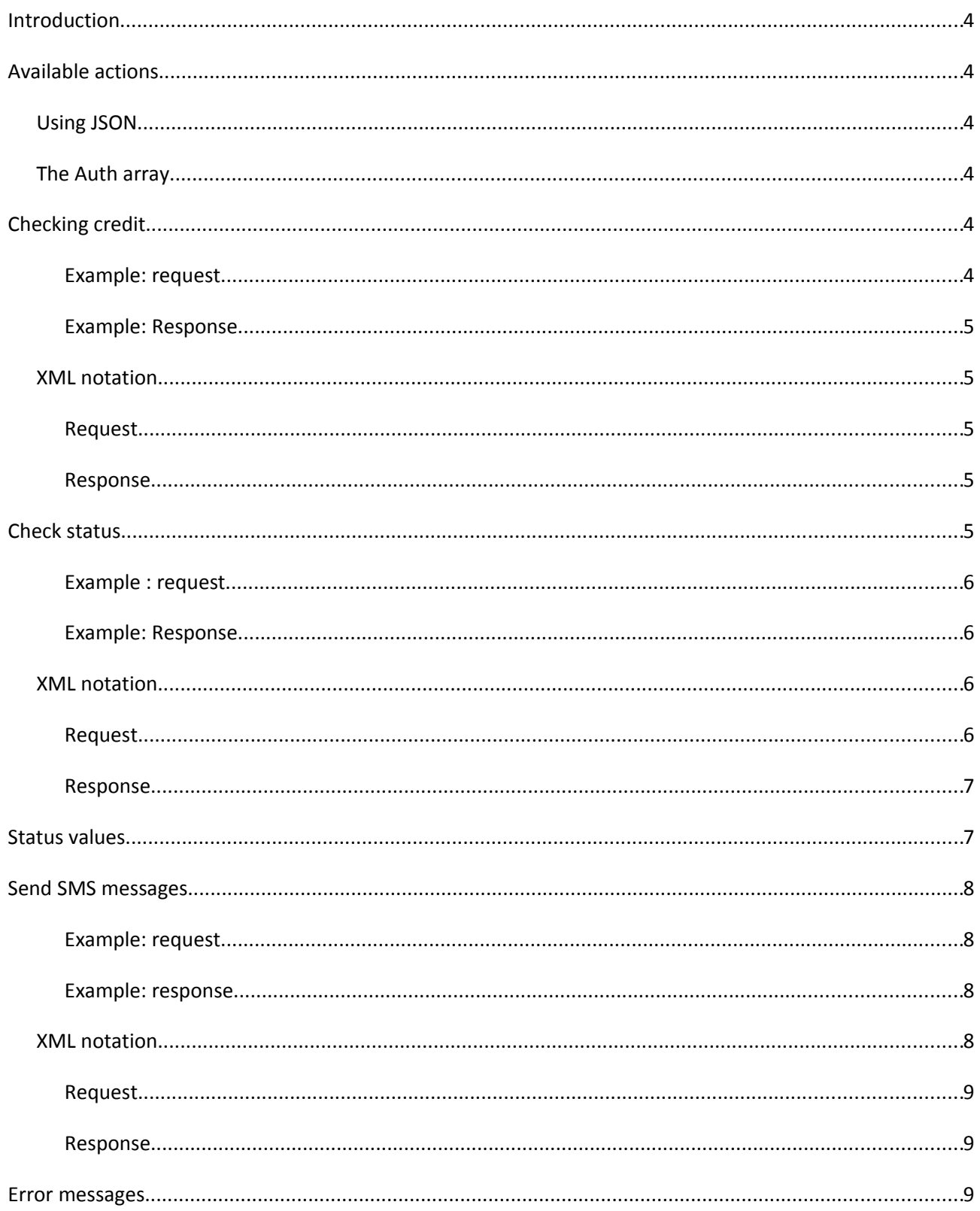

#### SubitoSMS JSON APIs

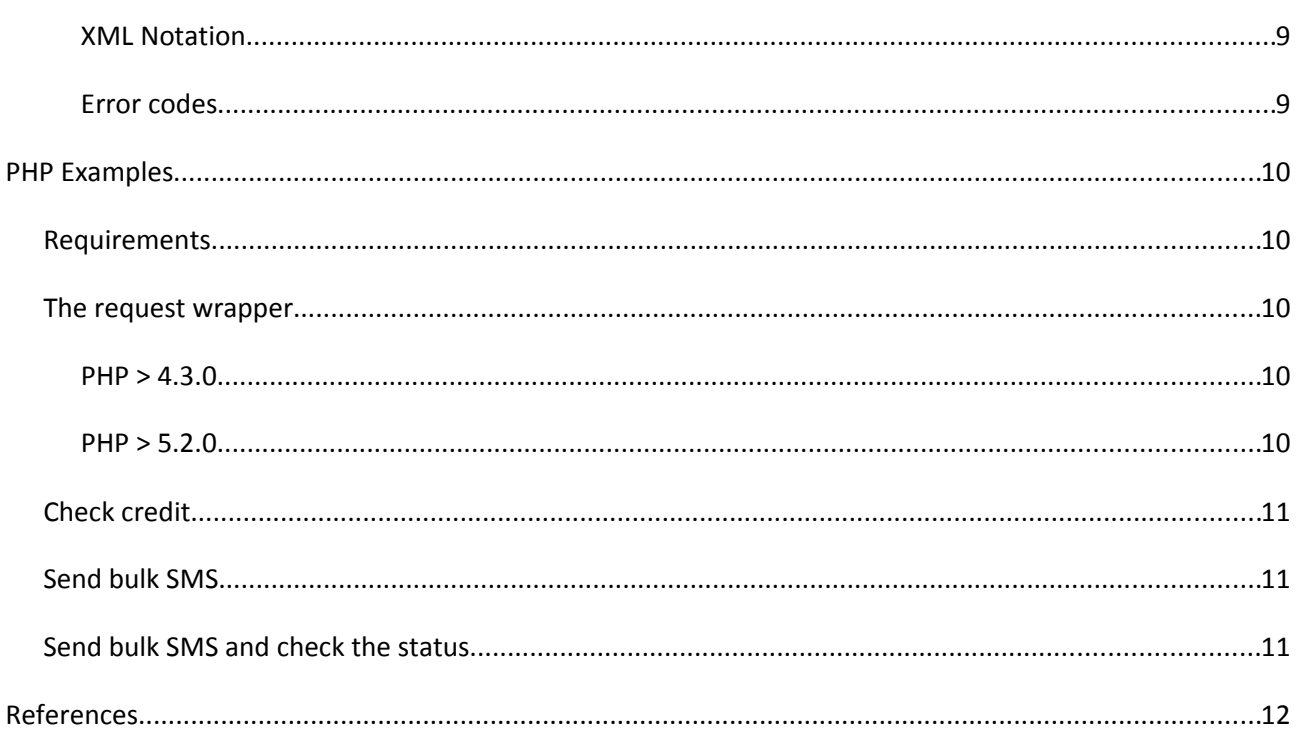

# **Introduction**

SubitoSMS provides intregration APIs using JSON objects

In order to interact with the SMS gateway, all JSON requests must target the URL: **http://www.subitosms.it/** (HTTPS is also available).

SubitoSMS allows to encapsulate bulk messages in 1 single request.

For a bulk requests it will be assigned one id which can be retrived and used to evaluate the status of each single message in the bulk.

# **Available actions**

The gateway exposes 3 basic actions:

- **e** credit to check for remaining sms credits
- **•** send to send single and bulk sms
- **•** status to check sms logs and delivery statuses

# **Using JSON**

In order to use these JSON APIs you need to make an HTTP request to the target URI specifing the action value and a JSON array.

See the "PHP Examples" section to see a practical example

# **The Auth array**

In order to authenticate each request, an authentication array should be added to each request.

{"auth":{"username":"mickey","password":"foobar"},"data":[]}

# **Checking credit**

POST /json.php?action=credit

The JSON object must include:

• "auth" array

#### **Example: request**

```
{"auth":{"username":"mickey","password":"foobar"},"data":[]}
```
#### **Example: Response**

```
{"data":
{"Italy":"4021","Foreign":"91","ItalyLow":"90","AddressBooks":"12","Polls":"6","
Credit":null}}
```
- **Italy** number of high quality sms messages available to Italian carriers
- **Foreign** number of high quality sms messages available to foreign countries carriers
- **ItalyLow** number of high quality sms messages available to Italian carriers without alphanumeric sender
- **AddressBooks** Available AddressBooks on the website
- **Polls** Available SMS polls on the website
- **Credit** For future implementations

#### **XML notation**

In order to explain the JSON object format, the XML notation is provided.

#### **Request**

```
<auth>
 <username>mickey</username>
 <password>foobar</password>
</auth>
```
#### **Response**

```
<data>
 <Italy>4021</italy>
 <Foreign>91</foreign>
 <ItalyLow>90</ItalyLow>
 <AddressBooks>12</AddressBooks>
 <Polls>6</Polls>
 <Credit>null</Credit>
</data>
```
# **Check status**

This method allows to request the status of 1 or more group (bulk) of messages. If you send 1 sms per request, you will have one id per SMS. If you send more sms per request, you will have one id grouping many SMS

**Note**: All SMS have their own unique code

Each message reports:

- **sender** sender that was used
- **dest** destination number
- **text** text of the SMS
- **e** code internal code for each single SMS
- **status** delivery status (see next session)

#### POST /json.php?action=status

In order to check messages status, the gateway requires:

- "auth" array
- "data" array
	- "id" The bulk's id you want to get the statuses for.

#### **Example : request**

```
{"auth":[{"username":"mickey","password":"foobar"}],"data":[{"id":12293682},
{"id":12279076}]}
```
#### **Example: Response**

#### The example shows a group (12293682) with 2 SMS and a group (12279076) with 1 SMS

```
[{"id":12293682,"messages":
[{"sender":"Example1","dest":"+39335123456","text":"First
message","status":"1","code":1803322}]},{"id":12279076,"messages":
[{"sender":"Example2","dest":"+39335123456","text":"Second
message","status":"1","code":1741411},
{"sender":"Example3","dest":"+39347123456","text":"Third
message","status":"1","code":1741412}]}]
```
Note: If you requested an invalid id in the request, the corresponding array will be empty.

#### **XML notation**

In order to explain the JSON object format, the XML notation is provided.

#### **Request**

```
<auth>
 <username>mickey</username>
 <password>foobar</password>
</auth>
<data>
 <id>12293682</id>
  <id>12279076</id>
</data>
```

```
Response
<data>
 <0> <id>12293682</id>
   <messages>
   <0><sender>Example1</sender>
     <dest>+39335123456</dest>
    <text>First message</text>
     <status>1</status>
   \frac{2}{5} <1>
     <sender>Example2</sender>
     <dest>+39335123456</dest>
    <text>Second message</text>
     <status>1</status>
   \frac{2}{1} </messages>
 </0>
  <1>
   <id>12293682</id>
   <messages>
   <0> <sender>Example3</sender>
     <dest>+39347123456</dest>
     <text>Third message</text>
     <status>1</status>
   \frac{2}{5} </messages>
 \frac{2}{1}</data>
```
# **Status values**

- -100: "Gateway error"
- -50: "Destination has been blocked"
- -2: "Not processed"
- -1: "Not processed"
- 0: "Accepted by gateway"
- 1: "Delivered to phone"
- 2: "Not delivered to phone"
- 4: "Buffered"
- 8: "Sent"

 $\bullet$  16: "Refused"

# **Send SMS messages**

When sending more than 1 message, only a group id is returned and this must be used by the "status" method to get statuses.

POST /json.php?action=send

In order to send messages, the gateway requires:

- "auth" array
- "data" array with message details
	- **sender** Alphanumeric sender (GSM phone number or 11 chars string)
	- **dest** GSM phone number to send the sms to
	- **text** Text to be sent (splitting is available to 4 SMS)

#### **Example: request**

{

```
"auth":[{
      "username":"mickey",
      "password":"foobar"}
        ],
"data":[
      {
            "sender":"SubitoSMS",
            "dest":"+39335123456",
            "text":"Hello message",
      },
      { "sender":"SubitoSMS",
            "dest":"+393356359515",
            "text":"Hello message",
      }]}
```
**Example: response** {"data":{"id":"12293682"}}

**Note**: in order to trace the messages status the id should be saved

# **XML notation**

In order to explain the JSON object format, the XML notation is provided.

```
Request
<auth>
  <username>mickey</username>
 <password>foobar</password>
</auth>
<data>
 <\Omega> <sender>SubitoSMS</sender>
   <dest>+39335123456</dest>
   <text>Hello message</text>
 \langle/0>
  <1>
   <sender>SubitoSMS</sender>
   <dest>+39335123456</dest>
  <text>Hello message</text>
 \langle/1>
</data>
```
#### **Response**

```
<data>
<id>12293682</id>
</data>
```
# **Error messages**

In case an error arise, the gateway will respond with:

{"error":{"message":"Wrong username or password","code":3}}

#### **XML Notation**

```
<error>
      <message>Wrong username or password</message>
      <code>4</code>
</error>
```
#### **Error codes**

- **1** Syntax error Auth array is missing or the JSON object submitted is in wrong format
- **2** Username is undefined You haven't set the username in the auth object
- **3** Password is undefined You haven't set the password in the auth object
- **4** Wrong username or password Invalid credentials used
- **5**  You do not have enough credit You are trying to send more messages than the available credit
- **6** Action status requires a id to be set You have requested to check a message status but the id of the message is missing
- **7** Action xxxx is not defined You are using an action which was not implemented or the action was not correctly set

# **PHP Examples**

# **Requirements**

In order to use JSON objects in PHP, you need the J**SON** support and **cURL** support.

If you are running PHP > 5, then you should have json\_encode and json\_decode built in PHP.

# **The request wrapper**

A basic method to call a remote JSON service could be implemented as:

#### **PHP > 4.3.0**

If you are running PHP > 4.3.0, then you need a JSON object converter such as: http://mike.teczno.com/JSON/JSON.phps Copy the content into the JSON.php file and save in the same folder

```
function subito($action,$data){
       require once("JSON.php"); // Load JSON library
        $request="http://www.subitosms.it/json.php?action=$action";
         $json=new Services_JSON();
         $jco=$json->encode($data);
       $session = curl init(Srequest);curl setopt ($session, CURLOPT POST, true);
       curl setopt ($session, CURLOPT POSTFIELDS, $jco);
       curl setopt($session, CURLOPT HEADER, false);
       curl setopt($session, CURLOPT RETURNTRANSFER, true);
        $response = curl_exec($session);
       curl close($session);
        return $json->decode($response);
```
}

```
PHP > 5.2.0
function subito($action, $data){
        $action=urlencode($action);
         $request="http://www.subitosms.it/json.php?action=$action";
        $jco=json encode($data);
        $session = curl init(Srequest);curl setopt ($session, CURLOPT POST, true);
        curl setopt ($session, CURLOPT POSTFIELDS, $jco);
        curl setopt($session, CURLOPT HEADER, false);
```

```
curl_setopt($session, CURLOPT_RETURNTRANSFER, true);
 $response = curl_exec($session);
curl close($session);
return json decode($response);
```

```
Check credit
```
}

```
// Create the auth array
$auth=array("username"=>"mickey","password"=>"foobar");
// Set the action
 $action="credit";
// The data array is empty
 $data=array();
// Incapsulate the auth and the data array
$content=array("auth"=>$auth,"data"=>$data);
// Call the JSON remote method
$ob=subito($action,$content);
// If there is an error, print the message and exit
if (isset($ob->error)) exit("ERROR:".$ob->error->message);
// Print the object received
print_r($ob);
// Echo credit for Italy
echo "You have ".$ob->data->Italy." SMS to Italy";
```
## **Send bulk SMS**

```
// Create the auth array
     $auth=array("username"=>"mickey","password"=>"foobar");
     // Set the action
      $action="send";
     // The data array contains 2 messages
     $data=array(
  0=>array("sender"=>"+39335123456","dest"=>"3351234567","text"=>"First SMS"),
   1=>array("sender"=>"SubitoSMS","dest"=>"3351234567","text"=>"Second SMS")
) ;
     // Incapsulate the auth and the data array
     $content=array("auth"=>$auth,"data"=>$data);
     // Call the JSON remote method
     $ob=subito($action,$content);
     // If there is an error, print the message and exit
     if (isset($ob->error)) exit("ERROR:".$ob->error->message);
     // Print the id received
     echo("This session took id number". $ob->data->id);
```
## **Send bulk SMS and check the status**

```
// Create the auth array
$auth=array("username"=>"mickey","password"=>"foobar");
// Set the action
```

```
$action="send";
// The data array contains 2 messages
$data=array(
    0=>array("sender"=>"+39335123456","dest"=>"3351234567","text"=>"First SMS"),
    1=>array("sender"=>"SubitoSMS","dest"=>"3351234567","text"=>"Second SMS")
);
// SEND THE MESSAGES
      // Incapsulate the auth and the data array
      $content=array("auth"=>$auth,"data"=>$data);
      // Call the JSON remote method
      $ob=subito($action,$content);
      // If there is an error, print the message and exit
      if (isset($ob->error)) exit("ERROR:".$ob->error->message);
      $bulkid=$ob->data->id;
// CHECK THE STATUS
      // Prepare the array for the next request using the previous id
      $data=array("data"=>array("id"=>$bulkid));
      $content=array("auth"=>$auth,"data"=>$data);
      // Call the JSON remote method
      $ob=subito($action,$content);
      // Check all SMS statuses received
      foreach($ob as $group){
         foreach($group->messages as $message){
          if ($message->status==1) { 
            echo("Message to ".$message->dest." was received<br />");
          }
         }
       }
```
# **References**

- JSON – [http://www.json.org](http://www.json.org/)
- cURL for PHP -<http://it.php.net/curl>
- JSON for PHP > 4.3.0 <http://mike.teczno.com/JSON/JSON.phps>
- JSON for PHP > 5.2.0 -<http://it.php.net/manual/it/book.json.php>